# **pylibsnmp**

*Release 0.3*

**Abdul Zagirov**

**Jun 07, 2022**

# **CONTENTS**

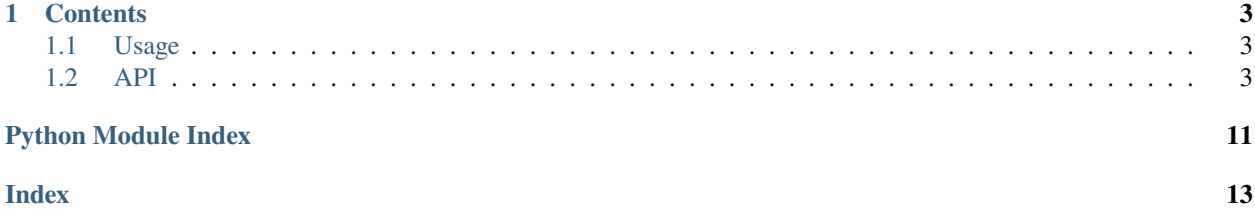

**pylibsnmp** is a Python library for working with network devices via snmp.

Check out the *[Usage](#page-6-1)* section for further information, including how to *[Installation](#page-6-3)* the project.

**Note:** This project is under active development.

### **CHAPTER**

### **ONE**

### **CONTENTS**

### <span id="page-6-6"></span><span id="page-6-1"></span><span id="page-6-0"></span>**1.1 Usage**

### <span id="page-6-3"></span>**1.1.1 Installation**

To use pylibsnmp, first install it using pip:

(.venv) \$ pip install pylibsnmp

### <span id="page-6-2"></span>**1.2 API**

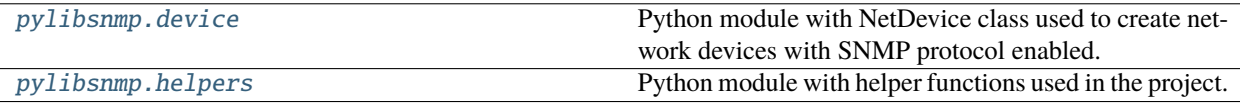

### <span id="page-6-4"></span>**1.2.1 pylibsnmp.device**

Python module with NetDevice class used to create network devices with SNMP protocol enabled.

SNMP v1 and v2 are supported.

Pass ip address, snmp community, port and version in order to be able to initialize the connection with the device. IP address is required while snmp community, port and version are optional.

#### **Classes**

[NetDevice](#page-6-5)([address, community, port, version]) Class for creating snmp enabled network devices.

<span id="page-6-5"></span>class pylibsnmp.device.NetDevice(*address='127.0.0.1'*, *community='public'*, *port=161*, *version=2*) Class for creating snmp enabled network devices.

\_\_COEFFICIENT = 1000000

 $_V$ VERSIONS =  $(1, 2)$ 

```
__DEFAULT = {'ADDRESS': '127.0.0.1', 'COMMUNITY': 'public', 'PORT': 161, 'VERSION':
2}
```

```
\angleDELIMITERS = (':', '-', '.')
```
 $\text{unit}$ <sub>(*address='127.0.0.1'*, *community='public'*, *port=161*, *version=2*)  $\rightarrow$  [None](https://docs.python.org/3/library/constants.html#None)</sub> Class constructor.

**params:**

address: {str} - device ip address community: {str} - snmp community {default: "public"} port: {int} - snmp port {default: 161} version: {int} - snmp version {default: 2}

#### $-$ [str](https://docs.python.org/3/library/stdtypes.html#str) $($ )  $\rightarrow$  str

Returns information about object in human readable format.

#### property address: [str](https://docs.python.org/3/library/stdtypes.html#str)

IP address

#### property community: [str](https://docs.python.org/3/library/stdtypes.html#str)

SNMP community

### property port: [int](https://docs.python.org/3/library/functions.html#int)

SNMP port

#### property version: [int](https://docs.python.org/3/library/functions.html#int)

SNMP version

#### property autoupdate: [bool](https://docs.python.org/3/library/functions.html#bool)

Enable/disable device information autoupdate

### property contact: [str](https://docs.python.org/3/library/stdtypes.html#str)

Contact

#### property description: [str](https://docs.python.org/3/library/stdtypes.html#str)

Description

### property indexes: [List](https://docs.python.org/3/library/typing.html#typing.List)[\[int\]](https://docs.python.org/3/library/functions.html#int)

List of interface numbers

### property location: [str](https://docs.python.org/3/library/stdtypes.html#str)

Location

#### property name: [str](https://docs.python.org/3/library/stdtypes.html#str)

Name

#### property number: [int](https://docs.python.org/3/library/functions.html#int)

### property types: [List\[](https://docs.python.org/3/library/typing.html#typing.List)[str\]](https://docs.python.org/3/library/stdtypes.html#str)

List of interface types

# property updatetime: [int](https://docs.python.org/3/library/functions.html#int)

Autoupdate interval

#### <span id="page-8-0"></span>property uptime: [str](https://docs.python.org/3/library/stdtypes.html#str)

Uptime

#### $connect() \rightarrow bool$  $connect() \rightarrow bool$

Initiates connection with the device using parameters passed in constructor.

#### $disconnect() \rightarrow None$  $disconnect() \rightarrow None$

Correctly drops connection with the device.

#### get\_if\_admin\_status(*port: [int](https://docs.python.org/3/library/functions.html#int)*) → [str](https://docs.python.org/3/library/stdtypes.html#str)

The desired state of the interface. The testing(3) state indicates that no operational packets can be passed. When a managed system initializes, all interfaces start with ifAdminStatus in the down(2) state. As a result of either explicit management action or per configuration information retained by the managed system, if AdminStatus is then changed to either the up(1) or testing(3) states (or remains in the down(2) state).

#### get\_if\_description(*port: [int](https://docs.python.org/3/library/functions.html#int)*) → [str](https://docs.python.org/3/library/stdtypes.html#str)

A textual string containing information about the interface. This string should include the name of the manufacturer, the product name and the version of the interface hardware/software.

#### get\_if\_in\_octets(*port: [int](https://docs.python.org/3/library/functions.html#int)*) → [str](https://docs.python.org/3/library/stdtypes.html#str)

The total number of octets received on the interface, including framing characters.

#### get\_if\_in\_broadcast(*port: [int](https://docs.python.org/3/library/functions.html#int)*) → [str](https://docs.python.org/3/library/stdtypes.html#str)

The number of packets, delivered by this sub-layer to a higher (sub-)layer, which were addressed to a broadcast address at this sub-layer. This object is a 64-bit version of ifInBroadcastPkts.

#### get\_if\_in\_errors(*port: [int](https://docs.python.org/3/library/functions.html#int)*) → [str](https://docs.python.org/3/library/stdtypes.html#str)

For packet-oriented interfaces, the number of inbound packets that contained errors preventing them from being deliverable to a higher-layer protocol. For character-oriented or fixed-length interfaces, the number of inbound transmission units that contained errors preventing them from being deliverable to a higher-layer protocol.

#### get\_if\_in\_discards(*port: [int](https://docs.python.org/3/library/functions.html#int)*) → [str](https://docs.python.org/3/library/stdtypes.html#str)

The number of inbound packets which were chosen to be discarded even though no errors had been detected to prevent their being deliverable to a higher-layer protocol. One possible reason for discarding such a packet could be to free up buffer space.

#### $get_if_in_multicast(*port: int*) \rightarrow str$  $get_if_in_multicast(*port: int*) \rightarrow str$  $get_if_in_multicast(*port: int*) \rightarrow str$  $get_if_in_multicast(*port: int*) \rightarrow str$

The number of packets, delivered by this sub-layer to a higher (sub-)layer, which were addressed to a multicast address at this sub-layer. For a MAC layer protocol, this includes both Group and Functional addresses. This object is a 64-bit version of ifInMulticastPkts.

#### $get\_if\_in\_non\_unicast(port: int) \rightarrow str$  $get\_if\_in\_non\_unicast(port: int) \rightarrow str$  $get\_if\_in\_non\_unicast(port: int) \rightarrow str$  $get\_if\_in\_non\_unicast(port: int) \rightarrow str$

The number of packets, delivered by this sub-layer to a higher (sub-)layer, which were addressed to a multicast or broadcast address at this sub-layer.

#### get\_if\_in\_unicast(*port: [int](https://docs.python.org/3/library/functions.html#int)*) → [str](https://docs.python.org/3/library/stdtypes.html#str)

The number of packets, delivered by this sub-layer to a higher (sub-)layer, which were not addressed to a multicast or broadcast address at this sub-layer.

#### $get_if\_last\_change(port: int) \rightarrow str$  $get_if\_last\_change(port: int) \rightarrow str$  $get_if\_last\_change(port: int) \rightarrow str$  $get_if\_last\_change(port: int) \rightarrow str$

The value of sysUpTime at the time the interface entered its current operational state. If the current state was entered prior to the last re-initialization of the local network management subsystem, then this object contains a zero value.

#### <span id="page-9-0"></span> $get\_if\_mtu(\text{port: int}) \rightarrow str$  $get\_if\_mtu(\text{port: int}) \rightarrow str$  $get\_if\_mtu(\text{port: int}) \rightarrow str$  $get\_if\_mtu(\text{port: int}) \rightarrow str$

The size of the largest packet which can be sent/received on the interface, specified in octets. For interfaces that are used for transmitting network datagrams, this is the size of the largest network datagram that can be sent on the interface.

#### get\_if\_oper\_status(*port: [int](https://docs.python.org/3/library/functions.html#int)*) → [str](https://docs.python.org/3/library/stdtypes.html#str)

The current operational state of the interface. The testing(3) state indicates that no operational packets can be passed. If ifAdminStatus is down(2) then ifOperStatus should be down(2). If ifAdminStatus is changed to  $\text{up}(1)$  then if OperStatus should change to  $\text{up}(1)$  if the interface is ready to transmit and receive network traffic; it should change to dormant(5) if the interface is waiting for external actions (such as a serial line waiting for an incoming connection); it should remain in the down(2) state if and only if there is a fault that prevents it from going to the up(1) state; it should remain in the notPresent(6) state if the interface has missing (typically, hardware) components.

#### $get\_if\_out\_octets(port: int) \rightarrow str$  $get\_if\_out\_octets(port: int) \rightarrow str$  $get\_if\_out\_octets(port: int) \rightarrow str$  $get\_if\_out\_octets(port: int) \rightarrow str$

The total number of octets transmitted out of the interface, including framing characters.

#### get\_if\_out\_broadcast(*port: [int](https://docs.python.org/3/library/functions.html#int)*) → [str](https://docs.python.org/3/library/stdtypes.html#str)

The total number of packets that higher-level protocols requested be transmitted, and which were addressed to a broadcast address at this sub-layer, including those that were discarded or not sent. This object is a 64-bit version of ifOutBroadcastPkts.

#### get\_if\_out\_errors(*port: [int](https://docs.python.org/3/library/functions.html#int)*) → [str](https://docs.python.org/3/library/stdtypes.html#str)

For packet-oriented interfaces, the number of outbound packets that could not be transmitted because of errors. For character-oriented or fixed-length interfaces, the number of outbound transmission units that could not be transmitted because of errors.

#### get\_if\_out\_discards(*port: [int](https://docs.python.org/3/library/functions.html#int)*) → [str](https://docs.python.org/3/library/stdtypes.html#str)

The number of outbound packets which were chosen to be discarded even though no errors had been detected to prevent their being transmitted. One possible reason for discarding such a packet could be to free up buffer space.

#### get\_if\_out\_multicast(*port: [int](https://docs.python.org/3/library/functions.html#int)*) → [str](https://docs.python.org/3/library/stdtypes.html#str)

The total number of packets that higher-level protocols requested be transmitted, and which were addressed to a multicast address at this sub-layer, including those that were discarded or not sent. For a MAC layer protocol, this includes both Group and Functional addresses. This object is a 64-bit version of ifOutMulticastPkts.

#### get\_if\_out\_non\_unicast(*port: [int](https://docs.python.org/3/library/functions.html#int)*) → [str](https://docs.python.org/3/library/stdtypes.html#str)

The total number of packets that higher-level protocols requested be transmitted, and which were addressed to a multicast or broadcast address at this sub-layer, including those that were discarded or not sent.

#### get\_if\_out\_unicast(*port: [int](https://docs.python.org/3/library/functions.html#int)*) → [str](https://docs.python.org/3/library/stdtypes.html#str)

The total number of packets that higher-level protocols requested be transmitted, and which were not addressed to a multicast or broadcast address at this sub-layer, including those that were discarded or not sent.

#### $get_if\_phys\_address(port: int, delimiter: str = ':) \rightarrow str$  $get_if\_phys\_address(port: int, delimiter: str = ':) \rightarrow str$  $get_if\_phys\_address(port: int, delimiter: str = ':) \rightarrow str$  $get_if\_phys\_address(port: int, delimiter: str = ':) \rightarrow str$  $get_if\_phys\_address(port: int, delimiter: str = ':) \rightarrow str$

The interface's address at its protocol sub-layer. For example, for an 802.x interface, this object normally contains a MAC address. The interface's media-specific MIB must define the bit and byte ordering and the format of the value of this object. For interfaces which do not have such an address (e.g., a serial line), this object should contain an octet string of zero length.

#### $get\_if\_speed(port: int) \rightarrow str$  $get\_if\_speed(port: int) \rightarrow str$  $get\_if\_speed(port: int) \rightarrow str$  $get\_if\_speed(port: int) \rightarrow str$

An estimate of the interface's current bandwidth in bits per second. For interfaces which do not vary in bandwidth or for those where no accurate estimation can be made, this object should contain the nominal

<span id="page-10-0"></span>bandwidth. If the bandwidth of the interface is greater than the maximum value reportable by this object then this object should report its maximum value (4,294,967,295) and ifHighSpeed must be used to report the interace's speed. For a sub-layer which has no concept of bandwidth, this object should be zero.

#### get\_if\_type(*port: [int](https://docs.python.org/3/library/functions.html#int)*) → [str](https://docs.python.org/3/library/stdtypes.html#str)

The type of interface. Additional values for ifType are assigned by the Internet Assigned Numbers Authority (IANA), through updating the syntax of the IANAifType textual convention.

#### get\_if\_unknown\_protos(*port: [int](https://docs.python.org/3/library/functions.html#int)*) → [str](https://docs.python.org/3/library/stdtypes.html#str)

For packet-oriented interfaces, the number of packets received via the interface which were discarded because of an unknown or unsupported protocol. For character-oriented or fixed-length interfaces that support protocol multiplexing the number of transmission units received via the interface which were discarded because of an unknown or unsupported protocol. For any interface that does not support protocol multiplexing, this counter will always be 0.

#### \_\_change\_autoupdate()

Function activates/deactivates autoupdate functionality.

#### $\text{__get\_contact()} \rightarrow \text{str}$  $\text{__get\_contact()} \rightarrow \text{str}$  $\text{__get\_contact()} \rightarrow \text{str}$

The textual identification of the contact person for this managed node, together with information on how to contact this person.

#### $\text{\_get\_description}() \rightarrow \text{str}$  $\text{\_get\_description}() \rightarrow \text{str}$  $\text{\_get\_description}() \rightarrow \text{str}$

A textual description of the entity. This value should include the full name and version identification of the system's hardware type, software operating-system, and networking software. It is mandatory that this only contain printable ASCII characters.

#### $\_\_get\_if\_data(snmp\_oid: str, if\_port: int, error\_msg: str) \rightarrow str$  $\_\_get\_if\_data(snmp\_oid: str, if\_port: int, error\_msg: str) \rightarrow str$  $\_\_get\_if\_data(snmp\_oid: str, if\_port: int, error\_msg: str) \rightarrow str$  $\_\_get\_if\_data(snmp\_oid: str, if\_port: int, error\_msg: str) \rightarrow str$  $\_\_get\_if\_data(snmp\_oid: str, if\_port: int, error\_msg: str) \rightarrow str$

Function used in receiving interface related information.

#### $\text{\_get\_if\_indexes}() \rightarrow \text{List}[\text{int}]$  $\text{\_get\_if\_indexes}() \rightarrow \text{List}[\text{int}]$  $\text{\_get\_if\_indexes}() \rightarrow \text{List}[\text{int}]$

A unique value, greater than zero, for each interface. It is recommended that values are assigned contiguously starting from 1. The value for each interface sub-layer must remain constant at least from one re-initialization of the entity's network management system to the next re-initialization.

#### $\text{__get\_if\_number()} \rightarrow \text{str}$  $\text{__get\_if\_number()} \rightarrow \text{str}$  $\text{__get\_if\_number()} \rightarrow \text{str}$

The number of network interfaces (regardless of their current state) present on this system.

#### $\text{\_get\_if\_types}() \rightarrow \text{List[str]}$  $\text{\_get\_if\_types}() \rightarrow \text{List[str]}$  $\text{\_get\_if\_types}() \rightarrow \text{List[str]}$  $\text{\_get\_if\_types}() \rightarrow \text{List[str]}$

Returns list of interface types.

#### **get location()**  $\rightarrow$  [str](https://docs.python.org/3/library/stdtypes.html#str)

The physical location of this node (e.g., "telephone closet, 3rd floor").

```
str}
```
An administratively-assigned name for this managed node. By convention, this is the node's fully-qualified domain name.

#### \_\_get\_sys\_data(*snmp\_oid: [str](https://docs.python.org/3/library/stdtypes.html#str)*, *error\_msg: [str](https://docs.python.org/3/library/stdtypes.html#str)*) → [str](https://docs.python.org/3/library/stdtypes.html#str)

Function used in receiving device related information.

 $\text{\_get\_uptime}() \rightarrow str$  $\text{\_get\_uptime}() \rightarrow str$ 

The time (in hundredths of a second) since the network management portion of the system was last reinitialized.

#### $\text{\_populate}() \rightarrow \text{None}$  $\text{\_populate}() \rightarrow \text{None}$  $\text{\_populate}() \rightarrow \text{None}$

Populates device fields with necessary data.

### <span id="page-11-7"></span><span id="page-11-0"></span>**1.2.2 pylibsnmp.helpers**

Python module with helper functions used in the project.

#### **Functions**

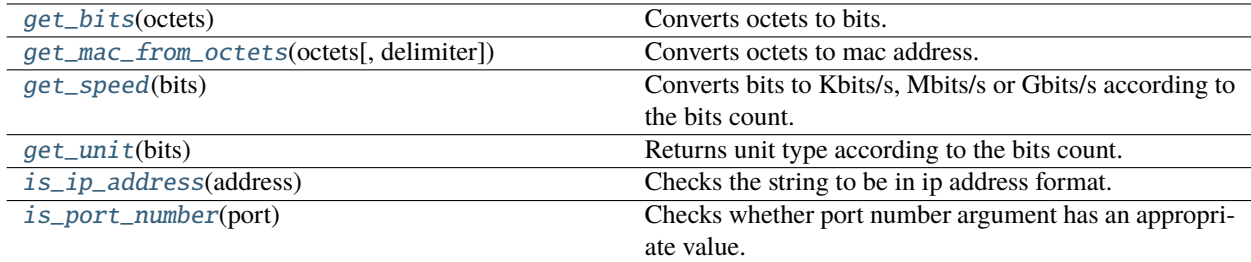

#### **Classes**

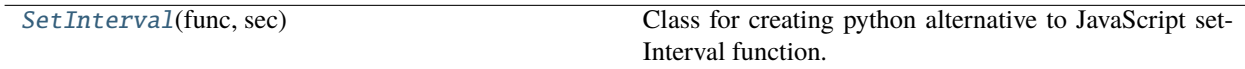

#### <span id="page-11-6"></span>class pylibsnmp.helpers.SetInterval(*func: [Callable](https://docs.python.org/3/library/typing.html#typing.Callable)*, *sec: [int](https://docs.python.org/3/library/functions.html#int)*)

Class for creating python alternative to JavaScript setInterval function.

 $\text{\_}int\text{\_}(*func: Callable*, *sec: int*) \rightarrow \text{None}$  $\text{\_}int\text{\_}(*func: Callable*, *sec: int*) \rightarrow \text{None}$  $\text{\_}int\text{\_}(*func: Callable*, *sec: int*) \rightarrow \text{None}$  $\text{\_}int\text{\_}(*func: Callable*, *sec: int*) \rightarrow \text{None}$  $\text{\_}int\text{\_}(*func: Callable*, *sec: int*) \rightarrow \text{None}$  $\text{\_}int\text{\_}(*func: Callable*, *sec: int*) \rightarrow \text{None}$  $\text{\_}int\text{\_}(*func: Callable*, *sec: int*) \rightarrow \text{None}$ 

Class constructor.

#### **params:**

func: {Callable} - function to execute

sec: {int} - interval in seconds to execute func

#### cancel()

Cancels Timer object in order for the application to end correctly.

#### <span id="page-11-1"></span>pylibsnmp.helpers.get\_bits(*octets: [int](https://docs.python.org/3/library/functions.html#int)*) → [int](https://docs.python.org/3/library/functions.html#int)

Converts octets to bits.

An octet is really just a fancy name for a "byte". So if you multiply this number by 8 you get bits.

#### <span id="page-11-2"></span>pylibsnmp.helpers.get\_mac\_from\_octets(*octets: [str](https://docs.python.org/3/library/stdtypes.html#str)*, *delimiter: [str](https://docs.python.org/3/library/stdtypes.html#str) = ':'*) → [str](https://docs.python.org/3/library/stdtypes.html#str)

Converts octets to mac address.

When requesting physical address of the device using snmp responce comes in the format of octets.

In order to convert it to mac address: | - get list of ascii codes of octets | - convert it to bytearray | - convert it to hex format

<span id="page-11-3"></span>pylibsnmp.helpers.get\_speed(*bits: [int](https://docs.python.org/3/library/functions.html#int)*) → [int](https://docs.python.org/3/library/functions.html#int)

Converts bits to Kbits/s, Mbits/s or Gbits/s according to the bits count.

```
pylibsnmp.helpers.get_unit(bits: int) → str
```
<span id="page-11-5"></span>Returns unit type according to the bits count.

<span id="page-12-1"></span>pylibsnmp.helpers.is\_ip\_address(*address: [str](https://docs.python.org/3/library/stdtypes.html#str)*) → [bool](https://docs.python.org/3/library/functions.html#bool)

Checks the string to be in ip address format.

IP address have to: | - have four octets | - each octet must be from 0 to 255 | - each octet must be in digital format

#### <span id="page-12-0"></span>pylibsnmp.helpers.is\_port\_number(*port: [int](https://docs.python.org/3/library/functions.html#int)*) → [bool](https://docs.python.org/3/library/functions.html#bool)

Checks whether port number argument has an appropriate value.

Port number has to be in the range of 1 and 65535.

# **PYTHON MODULE INDEX**

<span id="page-14-0"></span>p pylibsnmp.device, [3](#page-6-4) pylibsnmp.helpers, [8](#page-11-0)

### **INDEX**

### <span id="page-16-0"></span>Symbols

- \_\_COEFFICIENT (*pylibsnmp.device.NetDevice attribute*), [3](#page-6-6)
- \_\_DEFAULT (*pylibsnmp.device.NetDevice attribute*), [3](#page-6-6)
- \_\_DELIMITERS (*pylibsnmp.device.NetDevice attribute*), [4](#page-7-0)
- \_\_VERSIONS (*pylibsnmp.device.NetDevice attribute*), [3](#page-6-6) \_\_change\_autoupdate() (*pylibsnmp.device.NetDevice*
- *method*), [7](#page-10-0) \_\_get\_contact() (*pylibsnmp.device.NetDevice method*), [7](#page-10-0) \_\_get\_description() (*pylibsnmp.device.NetDevice method*), [7](#page-10-0) \_\_get\_if\_data() (*pylibsnmp.device.NetDevice method*), [7](#page-10-0) \_\_get\_if\_indexes() (*pylibsnmp.device.NetDevice method*), [7](#page-10-0) \_\_get\_if\_number() (*pylibsnmp.device.NetDevice method*), [7](#page-10-0) \_\_get\_if\_types() (*pylibsnmp.device.NetDevice method*), [7](#page-10-0) \_\_get\_location() (*pylibsnmp.device.NetDevice method*), [7](#page-10-0) \_\_get\_name() (*pylibsnmp.device.NetDevice method*), [7](#page-10-0)
- \_\_get\_sys\_data() (*pylibsnmp.device.NetDevice method*), [7](#page-10-0)
- \_\_get\_uptime() (*pylibsnmp.device.NetDevice method*), [7](#page-10-0)
- \_\_init\_\_() (*pylibsnmp.device.NetDevice method*), [4](#page-7-0) \_\_init\_\_() (*pylibsnmp.helpers.SetInterval method*), [8](#page-11-7) \_\_populate() (*pylibsnmp.device.NetDevice method*), [7](#page-10-0) \_\_str\_\_() (*pylibsnmp.device.NetDevice method*), [4](#page-7-0)

### A

address (*pylibsnmp.device.NetDevice property*), [4](#page-7-0) autoupdate (*pylibsnmp.device.NetDevice property*), [4](#page-7-0)

### C

cancel() (*pylibsnmp.helpers.SetInterval method*), [8](#page-11-7) community (*pylibsnmp.device.NetDevice property*), [4](#page-7-0) connect() (*pylibsnmp.device.NetDevice method*), [5](#page-8-0) contact (*pylibsnmp.device.NetDevice property*), [4](#page-7-0)

### D

description (*pylibsnmp.device.NetDevice property*), [4](#page-7-0) disconnect() (*pylibsnmp.device.NetDevice method*), [5](#page-8-0)

### G

- get\_bits() (*in module pylibsnmp.helpers*), [8](#page-11-7)
- get\_if\_admin\_status() (*pylibsnmp.device.NetDevice method*), [5](#page-8-0)
- get\_if\_description() (*pylibsnmp.device.NetDevice method*), [5](#page-8-0)
- get\_if\_in\_broadcast() (*pylibsnmp.device.NetDevice method*), [5](#page-8-0)
- get\_if\_in\_discards() (*pylibsnmp.device.NetDevice method*), [5](#page-8-0)
- get\_if\_in\_errors() (*pylibsnmp.device.NetDevice method*), [5](#page-8-0)
- get\_if\_in\_multicast() (*pylibsnmp.device.NetDevice method*), [5](#page-8-0)
- get\_if\_in\_non\_unicast() (*pylibsnmp.device.NetDevice method*), [5](#page-8-0)
- get\_if\_in\_octets() (*pylibsnmp.device.NetDevice method*), [5](#page-8-0)
- get\_if\_in\_unicast() (*pylibsnmp.device.NetDevice method*), [5](#page-8-0)
- get\_if\_last\_change() (*pylibsnmp.device.NetDevice method*), [5](#page-8-0)
- get\_if\_mtu() (*pylibsnmp.device.NetDevice method*), [5](#page-8-0)
- get\_if\_oper\_status() (*pylibsnmp.device.NetDevice method*), [6](#page-9-0)
- get\_if\_out\_broadcast() (*pylibsnmp.device.NetDevice method*), [6](#page-9-0)
- get\_if\_out\_discards() (*pylibsnmp.device.NetDevice method*), [6](#page-9-0)
- get\_if\_out\_errors() (*pylibsnmp.device.NetDevice method*), [6](#page-9-0)
- get\_if\_out\_multicast() (*pylibsnmp.device.NetDevice method*), [6](#page-9-0)
- get\_if\_out\_non\_unicast() (*pylibsnmp.device.NetDevice method*), [6](#page-9-0)
- get\_if\_out\_octets() (*pylibsnmp.device.NetDevice method*), [6](#page-9-0)
- get\_if\_out\_unicast() (*pylibsnmp.device.NetDevice method*), [6](#page-9-0)
- get\_if\_phys\_address() (*pylibsnmp.device.NetDevice method*), [6](#page-9-0)

get\_if\_speed() (*pylibsnmp.device.NetDevice method*), [6](#page-9-0)

get\_if\_type() (*pylibsnmp.device.NetDevice method*), [7](#page-10-0)

```
get_if_unknown_protos()
                                             (pylib-
        snmp.device.NetDevice method), 7
```
get\_mac\_from\_octets() (*in module pylibsnmp.helpers*), [8](#page-11-7)

get\_speed() (*in module pylibsnmp.helpers*), [8](#page-11-7) get\_unit() (*in module pylibsnmp.helpers*), [8](#page-11-7)

### I

indexes (*pylibsnmp.device.NetDevice property*), [4](#page-7-0) is\_ip\_address() (*in module pylibsnmp.helpers*), [8](#page-11-7) is\_port\_number() (*in module pylibsnmp.helpers*), [9](#page-12-1)

# L

location (*pylibsnmp.device.NetDevice property*), [4](#page-7-0)

## M

module pylibsnmp.device , [3](#page-6-6) pylibsnmp.helpers , [8](#page-11-7)

# N

name (*pylibsnmp.device.NetDevice property*), [4](#page-7-0) NetDevice (*class in pylibsnmp.device*), [3](#page-6-6) number (*pylibsnmp.device.NetDevice property*), [4](#page-7-0)

### P

port (*pylibsnmp.device.NetDevice property*), [4](#page-7-0) pylibsnmp.device module , [3](#page-6-6) pylibsnmp.helpers module , [8](#page-11-7)

# S

SetInterval (*class in pylibsnmp.helpers*), [8](#page-11-7)

# T

types (*pylibsnmp.device.NetDevice property*), [4](#page-7-0)

# $\cup$

updatetime (*pylibsnmp.device.NetDevice property*), [4](#page-7-0) uptime (*pylibsnmp.device.NetDevice property*), [4](#page-7-0)

# V

version (*pylibsnmp.device.NetDevice property*), [4](#page-7-0)